#### Pharo et la POO

#### **Rene Paul Mages** renepaulmages@pharo.fr **European Smalltalk User Group** Journée Méditerranéenne du Logiciel Libre 2017

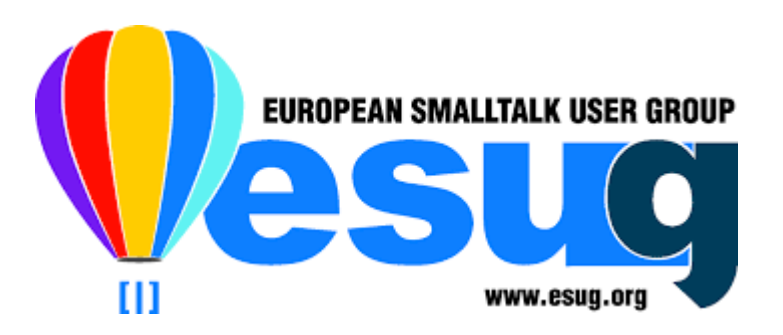

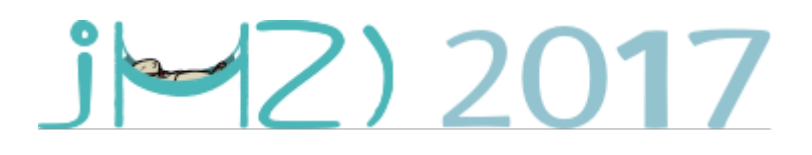

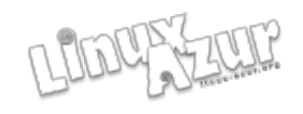

#### https://tinyurl.com/PharoCheatSheet

# Rectificatif du flyer recto 5 6 1 verso 2 3 4 coquille page 3 cascade

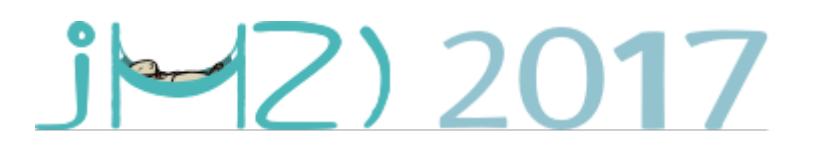

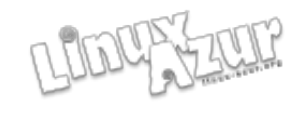

#### Les 3 clics

Une visite de Pharo

- clic : il s'agit du bouton de la souris le plus fréquemment utilisé et correspond au fait de cliquer avec une souris à un seul bouton sans aucun touche de modifications; cliquer sur l'arrière-plan de l'image fait apparaître le menu "World" (voir la figure 1.3(a)); nous utiliserons le terme cliquer pour définir cette action;
- **clic d'action :** c'est le second bouton le plus utilisé ; il est utilisé pour afficher un menu contextuel c-à-d. un menu qui fournit différentes actions dépendant de la position de la souris comme le montre la figure 1.3 (b). Si vous n'avez pas de souris à multiples boutons, vous configurerez normalement la touche de modifications Ctrl pour effectuer cette même action avec votre unique bouton de souris; nous utiliserons l'expression "cliquer avec le bouton d'action<sup>4</sup>".
- meta-clic : vous pouvez finalement meta-cliquer sur un objet affiché dans l'image pour activer le "halo Morphic" qui est une constellation d'icônes autour de l'objet actif à l'écran ; chaque icône représentant une poignée de contrôle permettant des actions telles que changer la taille ou *faire pivoter l'objet*, comme vous pouvez le voir sur la figure  $1.3$  (c)<sup>5</sup>. En survolant lentement une icône avec le pointeur de votre souris, une bulle d'aide en affichera un descriptif de sa fonction. Dans Pharo, metacliquer dépend de votre système d'exploitation : Soit vous devez maintenir SHIFT Ctrl ou SHIFT Option tout en cliquant.

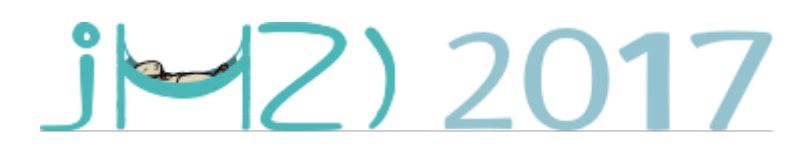

8

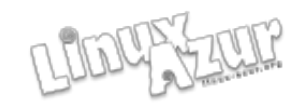

#### Introduction

- Pharo est une implémentation moderne, libre (sous licence MIT) et complète du langage de programmation Smalltalk et de son environnement (IDE = Environnement de Développement Intégré). Pharo est un fork de Squeak , une réécriture de Smalltalk-80 original.
- Ce podcast (154 secondes) vous donnera une idée précise de Pharo :

<https://www.youtube.com/watch?v=KDvNuOjdjY4>

• Historique de Smalltalk (voir aussi wikipedia) :

<https://tinyurl.com/EarlyHistorySmalltalk>

• Pharo est utilisé dans de nombreux domaines (dont la robotique) et enseigné dans une trentaine d'universités

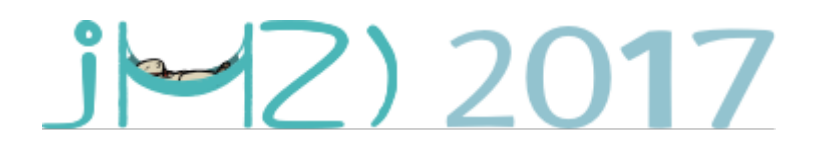

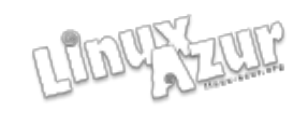

#### PHARO sur le web

Pharo site [http://pharo.org](http://pharo.org/) Success Stories <http://pharo.org/success> Community & Help <https://pharo.org/community> Association [http://association.pharo.org](http://association.pharo.org/) Twitter [http://twitter.com/pharoproject](http://association.pharo.org/) Slides <http://blog.pharo.fr/pages/PHARO-Slides> Blog [http://blog.pharo.fr](http://blog.pharo.fr/)

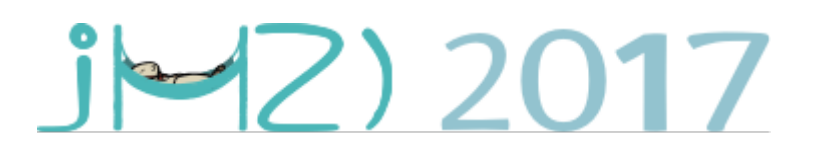

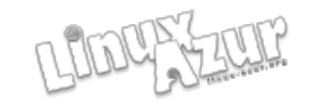

### PHARO : la documentation

- Le livre « Pharo par l'exemple » (PBE ch3) : <http://files.pharo.org/books/pharo-par-lexemple/>
- Des livres disponibles en ligne : <http://files.pharo.org/books/>
- Un MOOC dédié à Pharo :

<http://files.pharo.org/mooc/>

• Une feuille synthétique sur la syntaxe de Pharo : <https://tinyurl.com/FlyerSyntaxPharo>

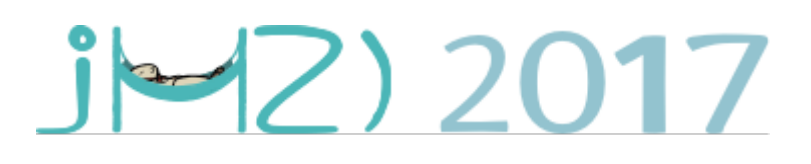

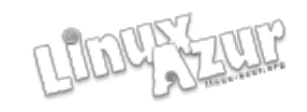

#### Le modèle objet de Pharo

Pharo est un modèle objet à la fois simple, uniforme, puissant, dynamiquement typé :

- Tout est objet (y compris les classes)
- Tout objet est instance de classe
- Toute classe a une super-classe
- Entre les classes l'héritage est simple
- Les variables d'instance sont privées
- Les méthodes sont publiques
- Les blocs sont des clôtures lexicales
- Tout se passe par envoi de messages

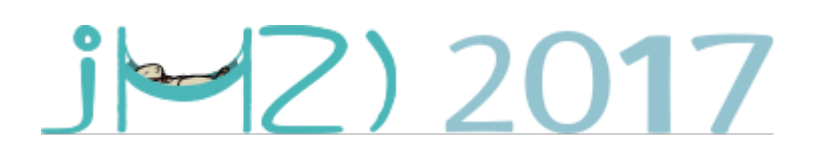

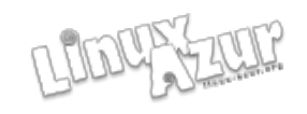

#### La syntaxe tient sur une carte postale

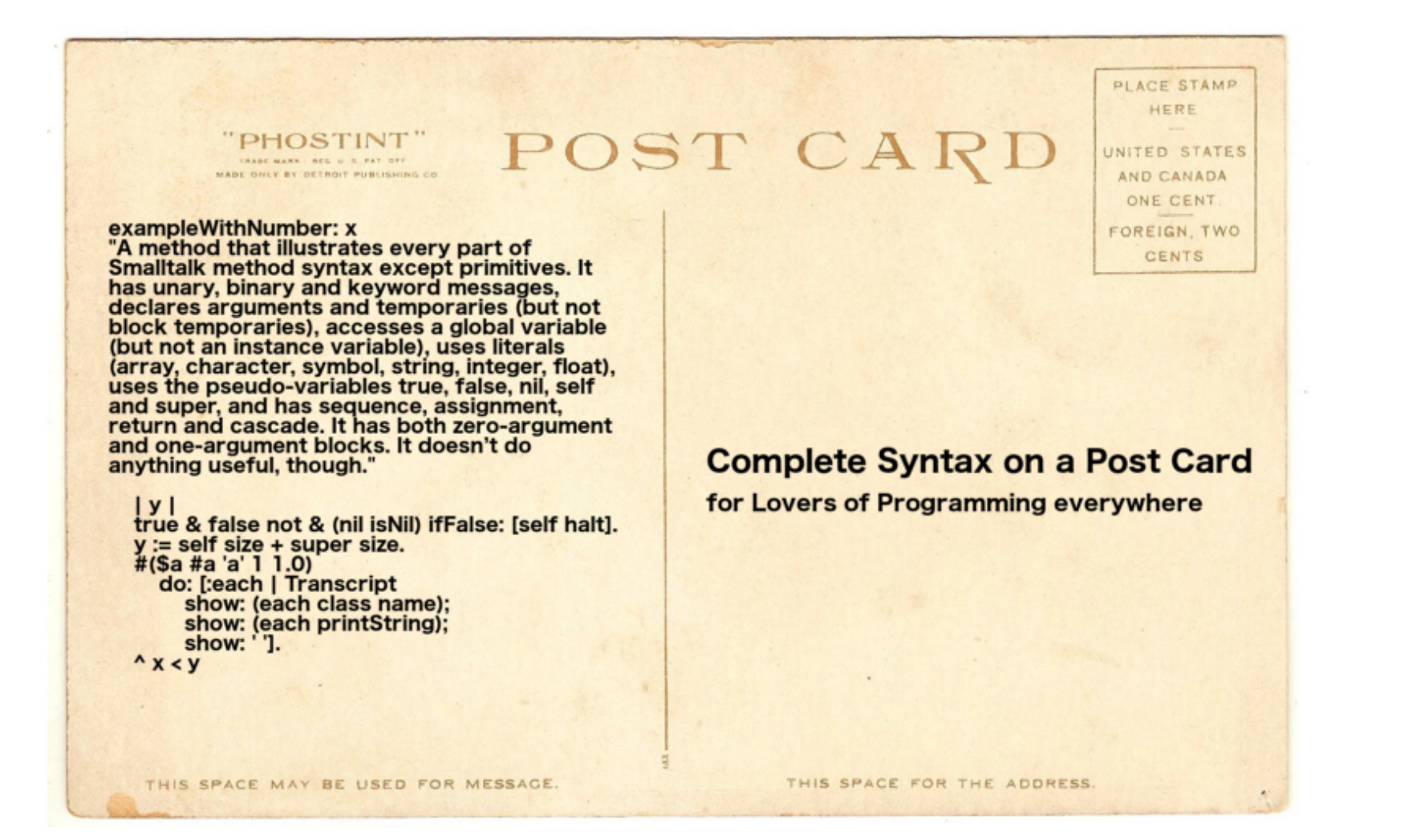

 $\blacktriangle$  2017

## PHARO : la syntaxe (1/2)

- Pharo, comme la plupart des *dialectes modernes de Smalltalk*, adopte une syntaxe proche de celle de Smalltalk-80.
- Une *syntaxe minimaliste* conçue pour envoyer des messages
- | count | est une déclaration de variable locale
- $\bullet$  count:= 10 est une affectation
- Le point est un séparateur d'expressions :

count:=10 . count:=count+1

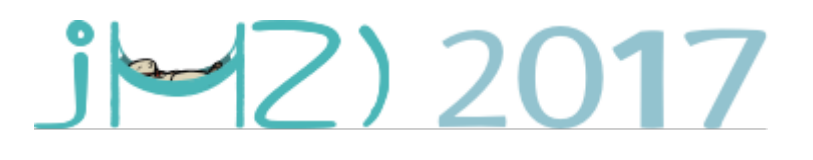

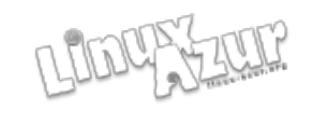

## PHARO : la syntaxe (2/2)

Les éléments syntaxiques

- Les expressions sont composées des blocs constructeurs suivants :
- ( i ) six mots-clés réservés ou *pseudo-variables* :

self , super , nil , true , false , thisContext

- ( ii ) des expressions constantes pour des *objets littéraux* comprenant les nombres, les caractères, les chaînes de caractères, les symboles et les tableaux
- (iii) des déclarations de variables
- ( iv ) des affectations
- ( v ) des blocs ou *fermetures lexicales* block closures en anglais –
- ( vi ) des *messages*.

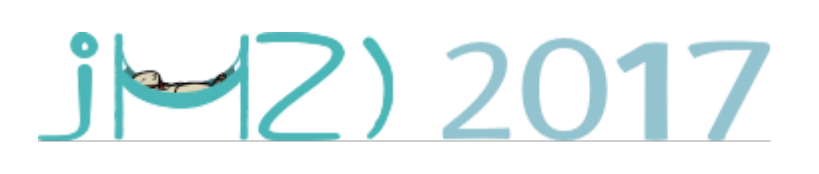

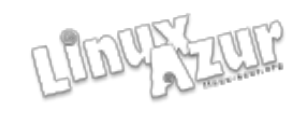

#### La notion de message (1/3)

- 'Hello' reversed (message UNAIRE)
- 'Hello' asUppercase
- 'Hello' first
- 'Hello' size
- 'Hello', ' Pharoers' (message BINAIRE)
- >>> 'Hello Pharoers'
- 'Hello' at: 1 (message à MOTS-CLES)
- $\bullet$  'Hello' at: 2
- 'Hello' copyFrom: 1 to: 3

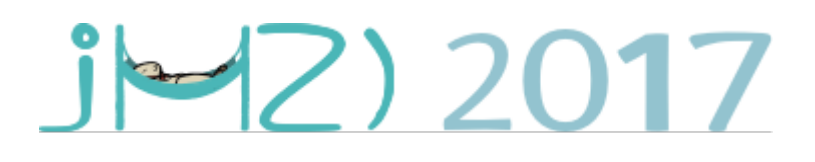

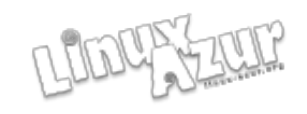

#### La notion de message (2/3)

• Trois types de messages :

Message unaire : 4 factorial Message binaire : 6 + 24

Message à mots-clés : 30 between:10 and:100

• La priorité :

 $\blacktriangleright$  2017

3 factorial + 4 factorial between: 10 and: 100  $(3$  factorial) +  $(4$  factorial)) between:10 and: 100

#### La notion de message (3/3)

"La notion de cascade"

| anOrderredCollection |

anOrderredCollection := OrderedCollection new. anOrderredCollection add: 1. anOrderredCollection add: 2 anOrderredCollection add: 3.

anOrderredCollection := OrderedCollection new. anOrderredCollection add: 1; add: 2; add: 3.

Ordered Collection new add: 1; add: 2; add: 3.

OrderedCollection new add: 1; add: 2; add: 3; yourself.

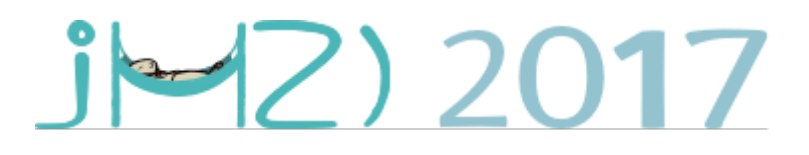

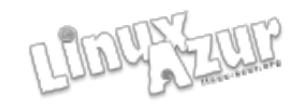

### Les blocs

- Des crochets [ ] définissent un bloc, aussi connu sous le nom de *block closure* ou *fermeture lexicale*, laquelle est un objet à part entière représentant une fonction. Comme nous le verrons, les blocs peuvent avoir des arguments et des variables locales.
- $[2017+1]$  value
- [count := count + 1]
- [:c  $|c ==$  cr if True: [count := count + 1]].

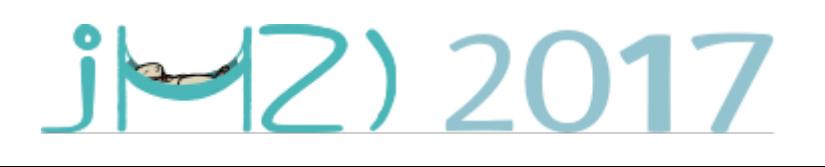

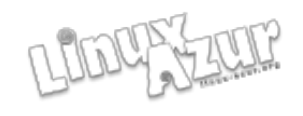

## ni if, ni then, ni else

- Les conditions et les itérations :
- $(2 < 7)$  if True : ['ok'] if False ['rien ne va plus']
- 4 timesRepeat: [ ' SophiaTech ']
- $n:=1$ . [  $n < 1000$  ] whileTrue: [  $n := n*2$  ].
- n:=1. to: 10 do:  $\lceil$  :count  $\lceil$  n := n + count  $\rceil$ .

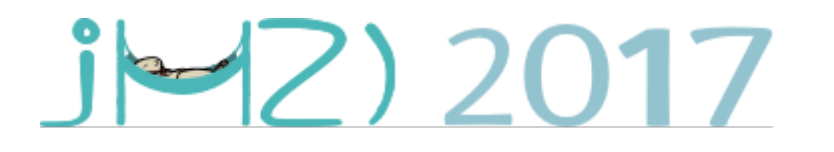

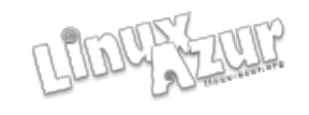

#### Un exemple de méthode (1/2)

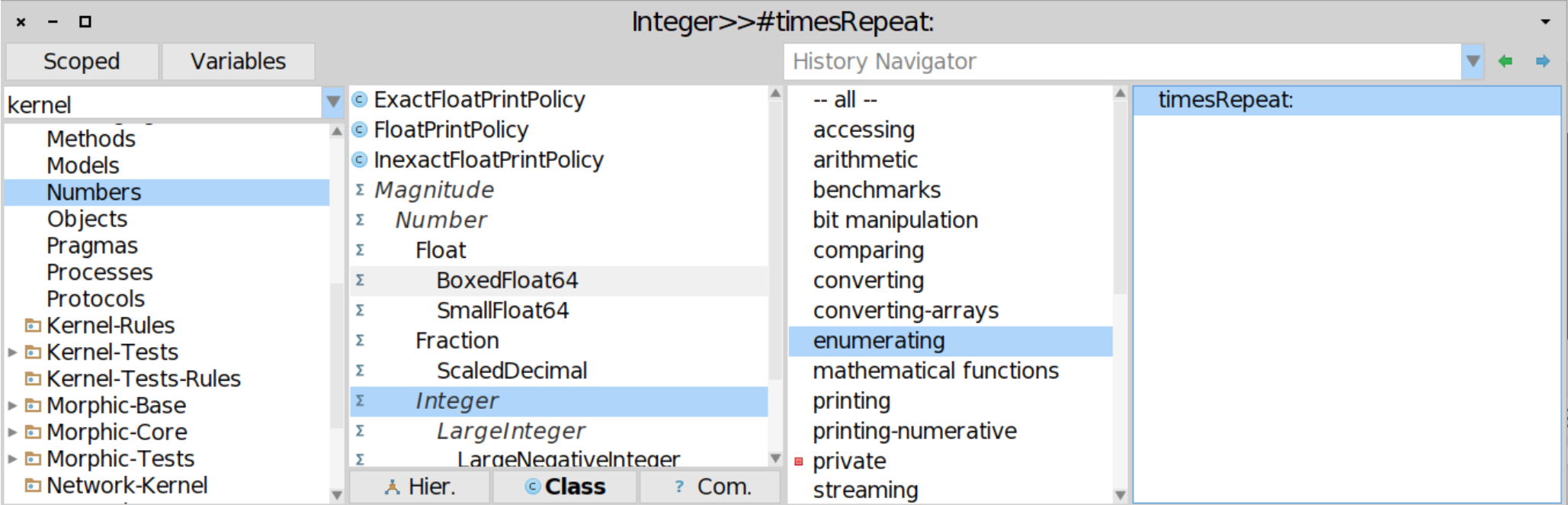

#### timesRepeat: aBlock

"Evaluate the argument, aBlock, the number of times represented by the receiver."

 $J = 2017$ 

```
| count |
count := 1.
[count \leq = self]whileTrue:
     TaBlock value.
     count := count + 1
```
### Un exemple de méthode (2/2)

factorial

"Answer the factorial of the receiver." self = 0 if True:  $[$  1]. self  $> 0$  if True:  $\lceil \wedge$  self  $*$  (self - 1) factorial]. self error: 'Not valid for negative integers'

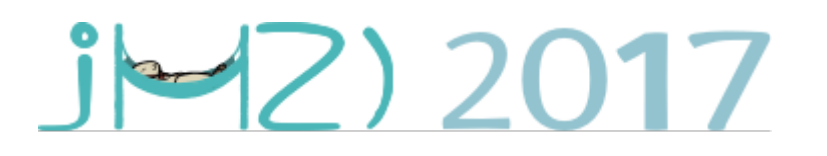

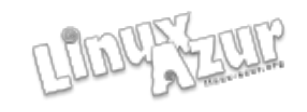

### Les collections (PBE ch9)

De nombreuses collections dont les chaines de caractères (instances de la classe String) :

| chaine1 chaine2 chaine3 chaine4 |

chaine $1 := 'Le'.$ 

 $chaine2 := 'campus'.$ 

chaine3 := 'SophiaTech'.

 $chaine4 := chaine1, chaine2, chaine3$ 

## $P$  2017

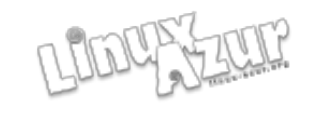

#### Des classes et des méthodes

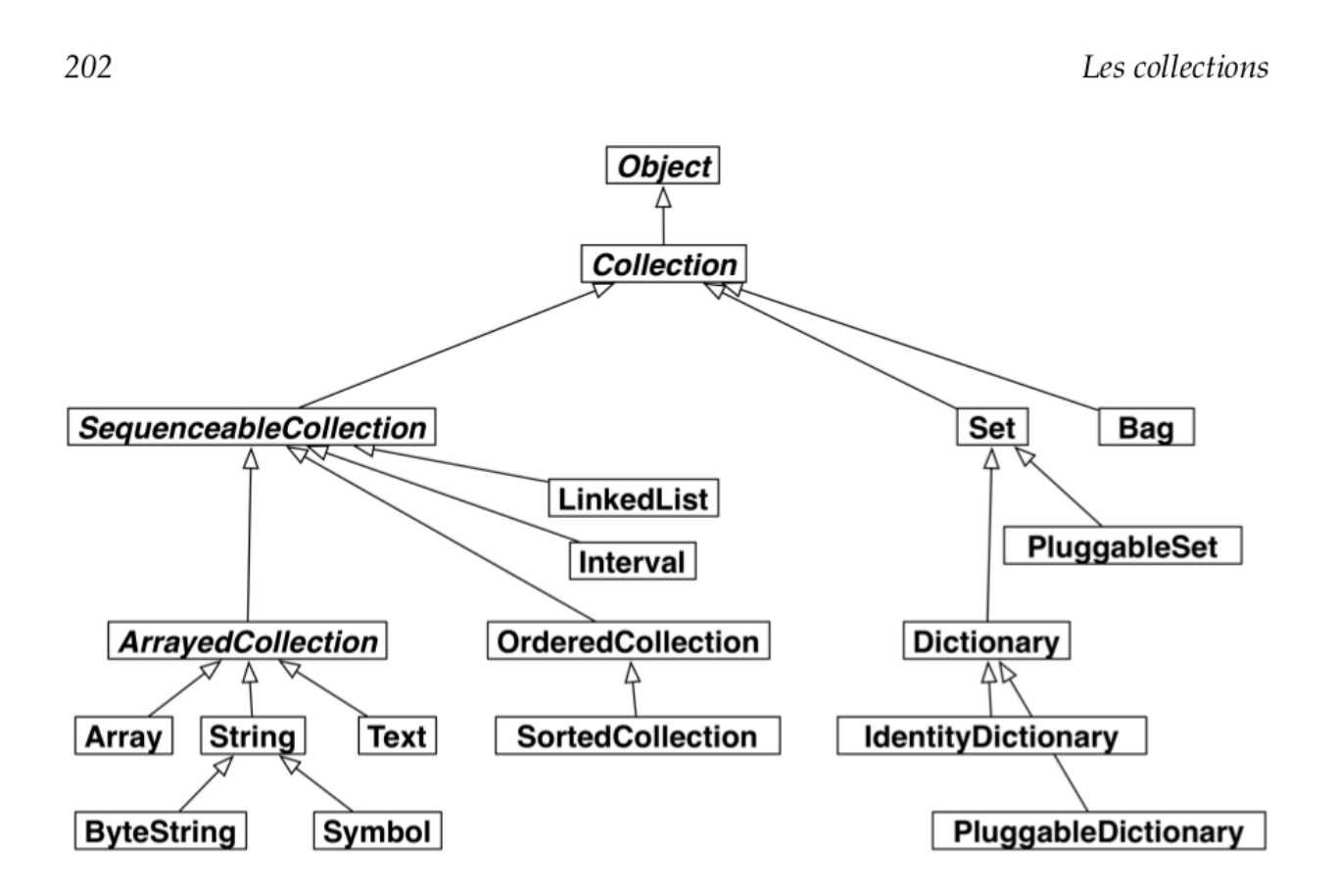

FIGURE 9.1 – Certaines des classes majeures de collections de Pharo.

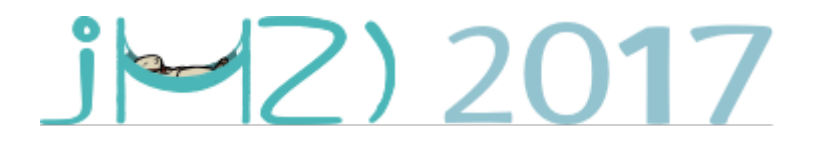

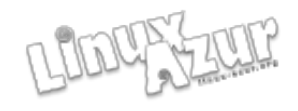

#### Les classes de base (PBE ch8)

#### Chapitre 8

#### Les classes de base

Une grande partie de la magie de Smalltalk ne réside pas dans son langage mais dans ses bibliothèques de classes. Pour programmer efficacement en Smalltalk, vous devez apprendre comment les bibliothèques de classes servent le langage et l'environnement. Les bibliothèques de classes sont entièrement écrites en Smalltalk et peuvent facilement être étendues, puisqu'un paquetage peut ajouter une nouvelle fonctionnalité à une classe même s'il ne définit pas cette classe.

Notre but ici n'est pas de présenter en détail l'intégralité des bibliothèques de classes de Pharo, mais plutôt d'indiquer quelles classes et méthodes clés vous devrez utiliser ou surcharger pour programmer efficacement. Ce chapitre couvre les classes de base qui vous seront utiles dans la plupart de vos applications : Object, Number et ses sous-classes, Character, String, Symbol et Boolean.

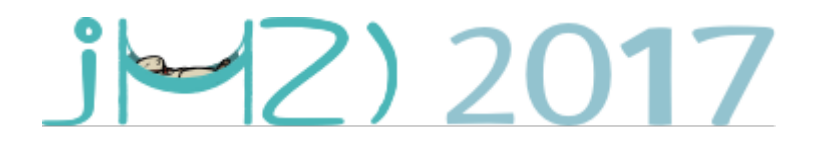

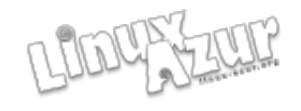

### Pharo help

Le canal #pharo de Freenode est moins actif que *discord :*

• <https://pharo.org/community>

Les deux listes de diffusion :

- [http://lists.pharo.org/mailman/listinfo/pharo-user](http://lists.pharo.org/mailman/listinfo/pharo-users_lists.pharo.org) s lists.pharo.org
- http://lists.pharo.org/mailman/listinfo/pharo-dev [lists.pharo.org](http://lists.pharo.org/mailman/listinfo/pharo-dev_lists.pharo.org)

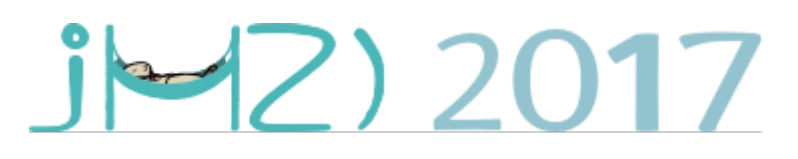

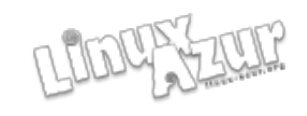

#### Des questions ?

• Tous mes remerciements :

à Stéphane Ducasse, Serge Stinckwich, Marcus Denker, Noury Bouraqadi, Alexandre Bergel, Luc Fabresse, Damien Cassou, Hilaire Fernandes et à toute la communauté Pharo.

à ESUG : [http://www.esug.org](http://www.esug.org/)

- Mon email : [renepaulmages@pharo.fr](mailto:renepaulmages@pharo.fr)
- Mon blog : [http://blog.pharo.fr](http://blog.pharo.fr/)

 $i$  $\sim$  2017

#### La machine virtuelle de Pharo

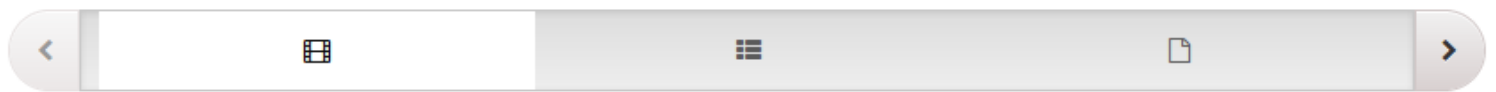

#### 6.6. [LECTURE] RUNTIME ARCHITECTURE

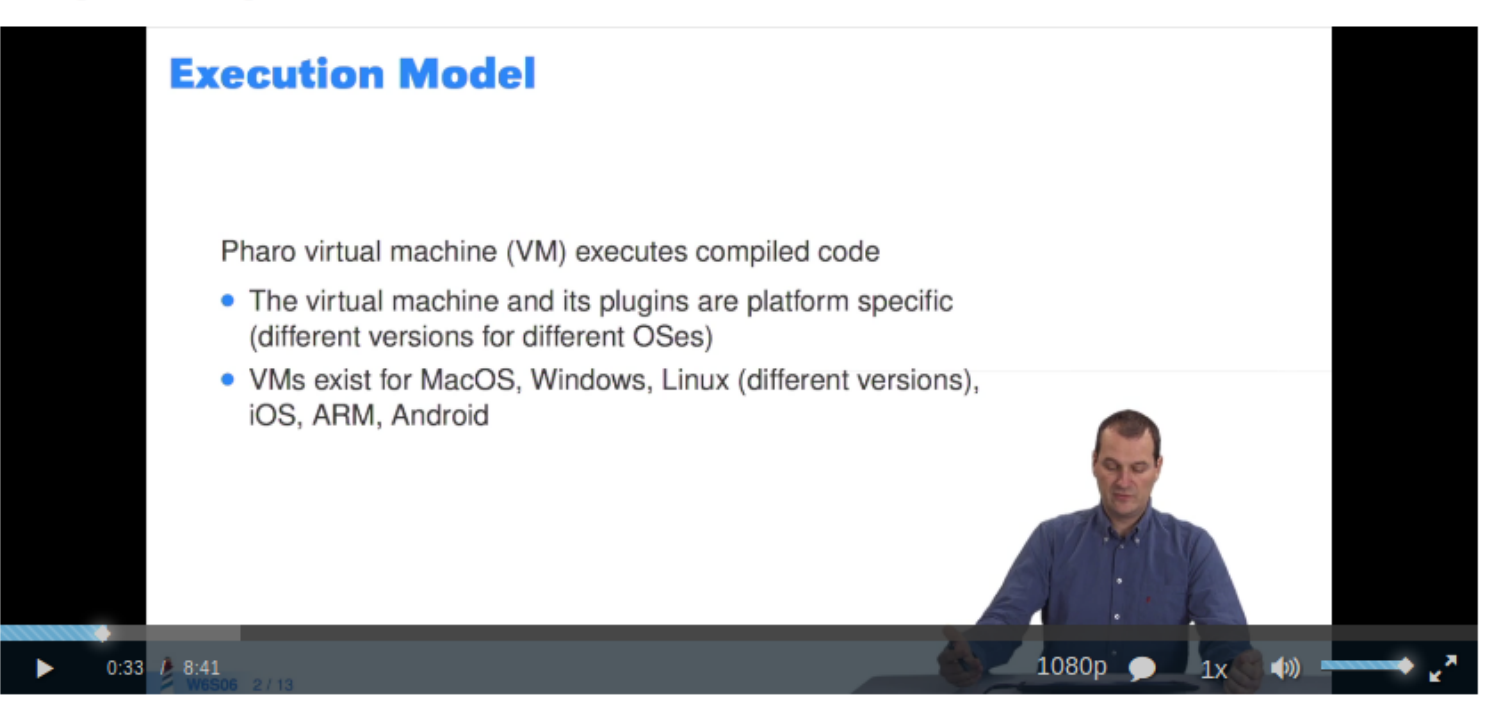

Télécharger la vidéo en qualité : Haute (1080p) / Normale (720p) / Mobile (480p)

 $PZ$ ) 2017

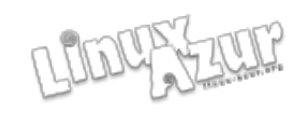

#### PHARO et son installation

- Sur une machine GNU/Linux :
- <http://pharo.org/gnu-linux-installation>
- Sur une machine OSX ou Windows :
- <https://pharo.org/download>
- 4 fichiers principaux dont :

 $\blacktriangleright$  2017

• 1 Machine Virtuelle (VM), PharoV60.sources, Pharo6.1.image, Pharo6.1.changes

#### Les 4 précédentes conférences

- Par Damien Cassou aux JM2L 2007
- Par Hilaire Fernandes aux JM2L 2008
- Par Marcus Denker aux JM2L 2009
- Par Noury Bouraqadi aux JM2L 2010 <http://www.linux-azur.org/~rmages/smalltalk/>

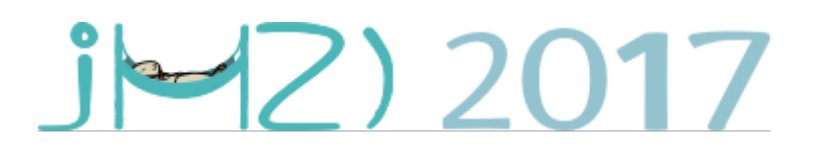

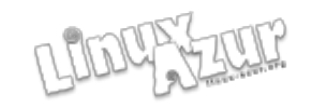

#### conditions et itérations

Il n'y a pas de syntaxe particulière pour les structures de contrôle ; ce ne sont que des messages qui, sous certaines conditions, évaluent des blocs :

 $n := 0.$  $(1 to: 10)$  do: [ :element | n := n + element ].  $\longrightarrow$  55 n

 $J = 2017$ 

### self , super, yourself

- self est une *pseudo-variable* qui pointe vers l'objet (le receveur) sur lequel la méthode courante s'exécute. (PBE ch5)
- *super est aussi une pseudo-variable* qui pointe vers le receveur mais l'algorithme de lookup commence sa recherche dans la super-classe du receveur et non dans sa classe .(PBE ch5)
- En revanche yourself est une méthode (PBE ch9) :
- OrderedCollection new add: 1; add: 2; yourself

 $-$ (2017)

#### Les tableaux (dynamiques ou litteraux)

#### 6.8. [LECTURE] DYNAMIC VS. LITERAL ARRAYS

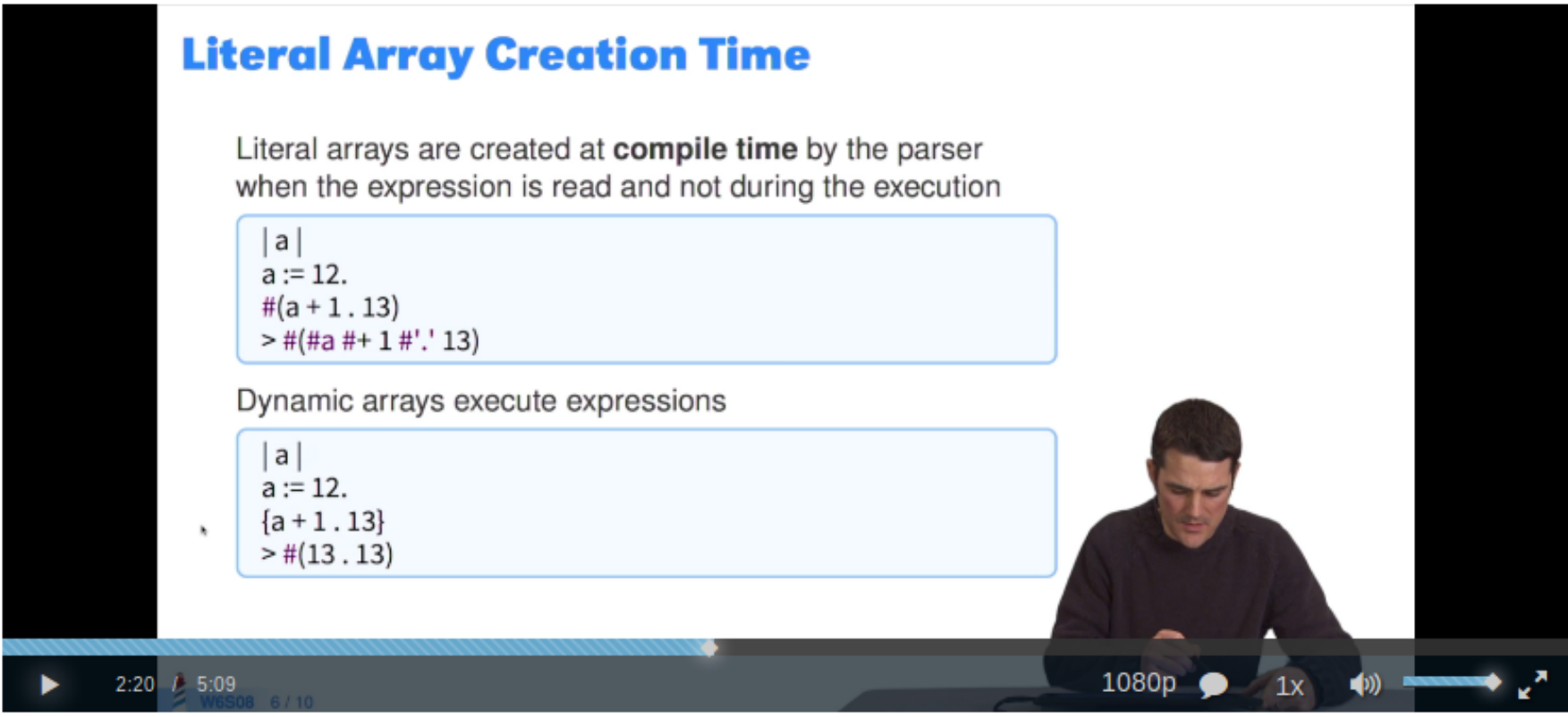

Télécharger la vidéo en qualité : Haute (1080p) / Normale (720p) / Mobile (480p)

 $j\square$  2017

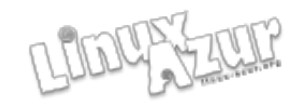

#### **Classes et Meta-classes**

Tout objet est instance de classe

#### Le côté instance et le côté classe

Puisque les classes sont des objets, elles peuvent avoir leurs propres variables d'instance ainsi que leurs propres méthodes. Nous les appelons variables d'instance de classe (en anglais class instance variables) et méthodes de classe, mais elles ne sont véritablement pas différentes des variables et méthodes d'instances ordinaires : les variables d'instance de classe ne sont seulement que des variables d'instance définies par une méta-classe. Quant aux méthodes de classe, elles correspondent juste aux méthodes définies par une méta-classe.

Une classe et sa méta-classe sont deux classes distinctes, et ce, même si cette première est une instance de l'autre. Pour vous, tout ceci sera somme toute largement trivial : vous n'aurez qu'à vous concentrer sur la définition du comportement de vos objets et des classes qui les créent.

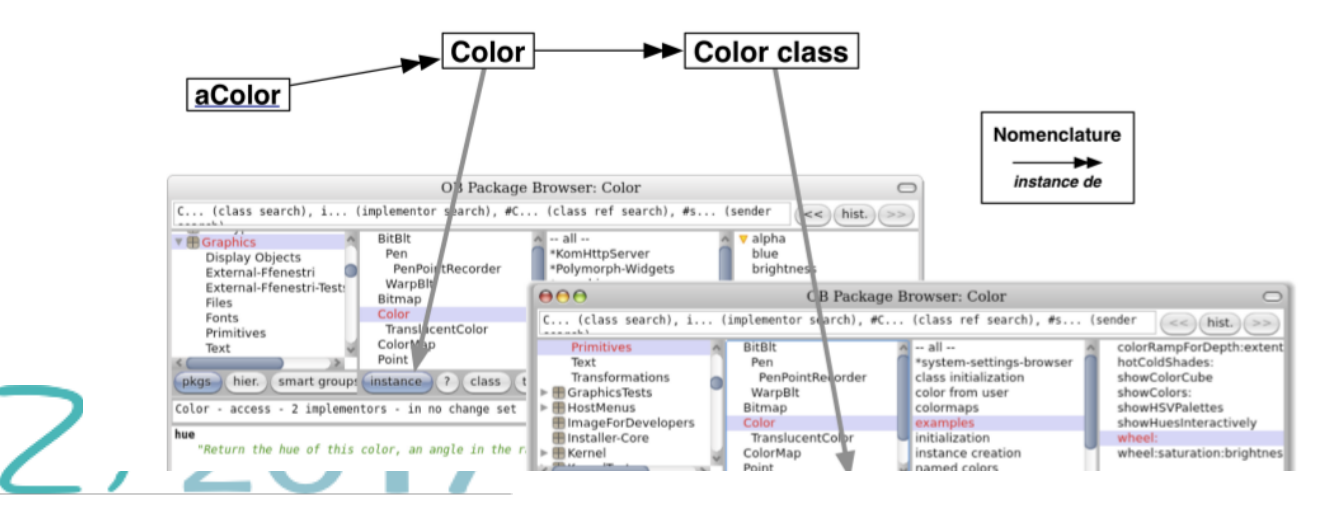

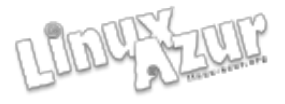

#### Pharo : les frameworks

- Pour une vue d'ensemble :
- <http://files.pharo.org/books/enterprise-pharo/>
- Deux des plus connus :
- <http://www.seaside.st/>
- [http://agilevisualization.com](http://agilevisualization.com/)
- Et des centaines moins connus :
- [http://catalog.pharo.org](http://catalog.pharo.org/)

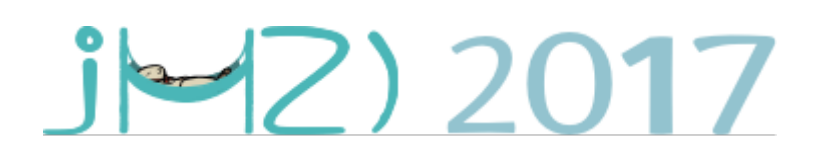

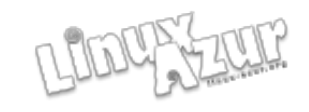

## Le framework SEASIDE (PBE ch12)

- Seaside a été créé en 2002 par Avi Bryant et Julian Fitzell pour construire des applications web.
- Le site web de Seaside :

#### [http://www.seaside.st](http://www.seaside.st/)

• Entièrement dédié à Seaside : le chapitre 14 du livre Updated Pharo By Example :

<https://tinyurl.com/UpdatedPharoByExample>

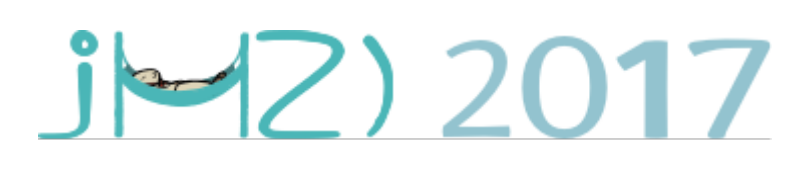

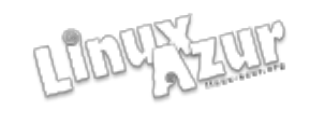

### Pharo 7.0

- La prochaine version de Pharo est en préparation. Vous pouvez visionner (en 39 minutes) ses principales caractéristiques :
- [https://www.youtube.com/watch?v=OGkGgx4i](https://www.youtube.com/watch?v=OGkGgx4iymM) [ymM](https://www.youtube.com/watch?v=OGkGgx4iymM)
- Conseil d'abonnement à une liste de diffusion :
- [http://lists.pharo.org/mailman/listinfo/pharo-user](http://lists.pharo.org/mailman/listinfo/pharo-users_lists.pharo.org) s lists.pharo.org

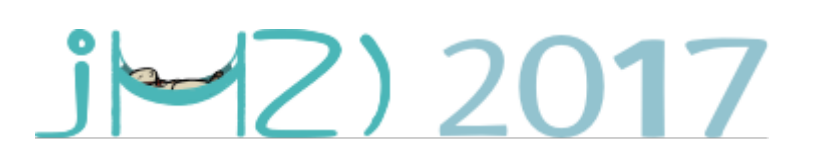

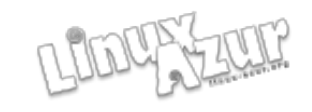

#### Senders , implementors

- Un exemple de sender (ou méthode émettrice) :
- Avec la méthode factorial
- Un exemple d'implementor (ou méthode contenante) :
- Avec la méthode factorial
- Explications détaillées à l'aide du browser Nautilus ...

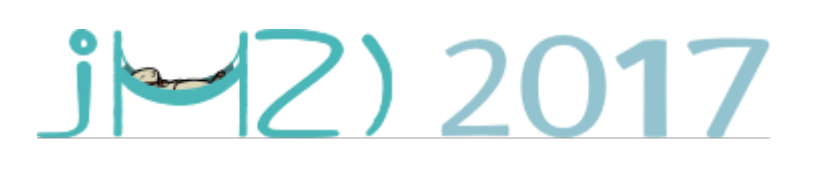

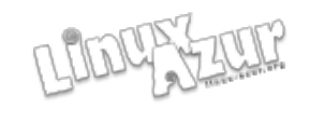

#### Le finder de Pharo

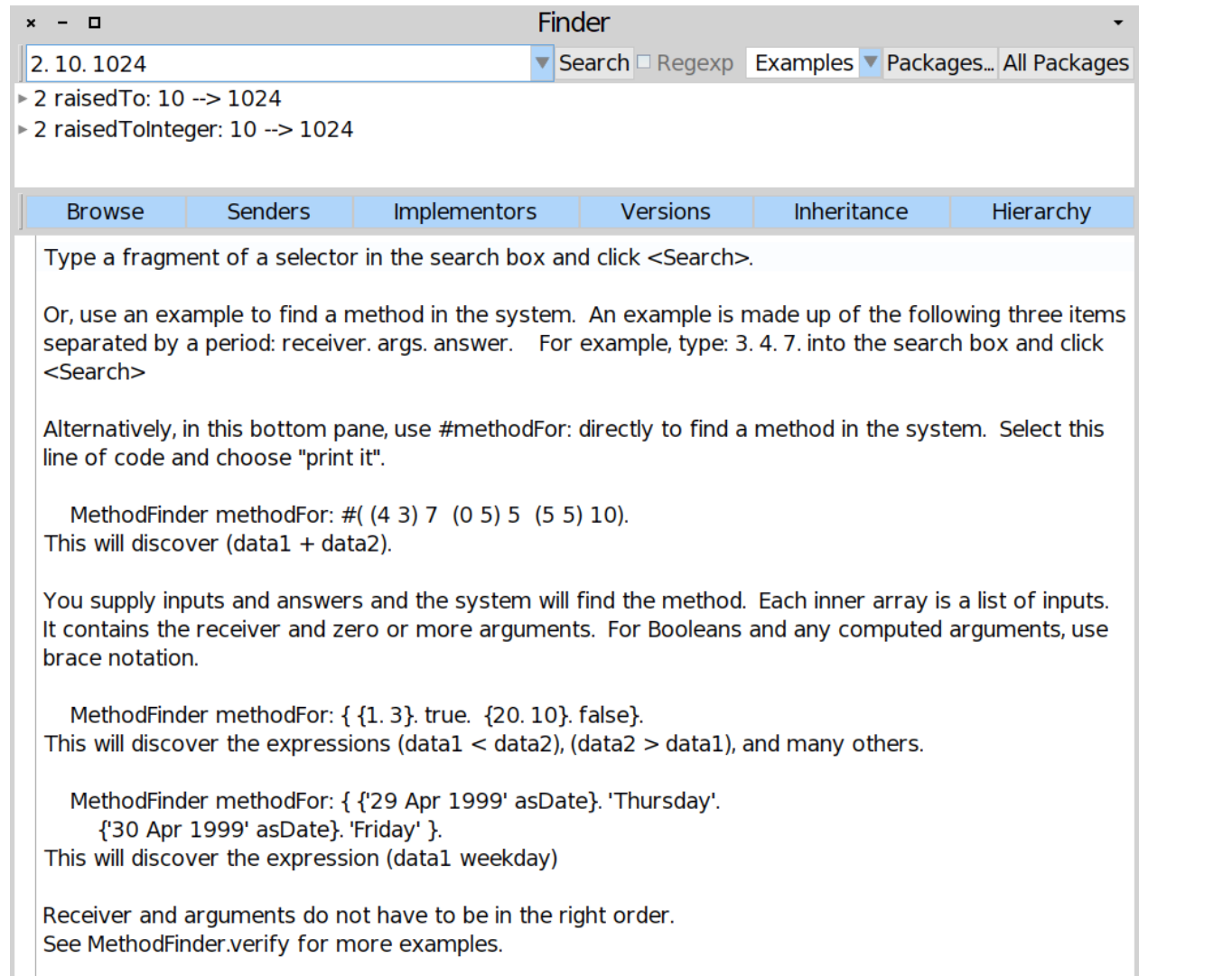

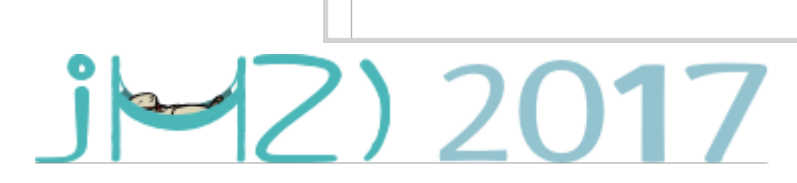

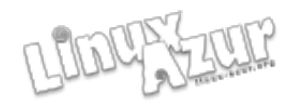

### Nautilus le browser du système (1/2)

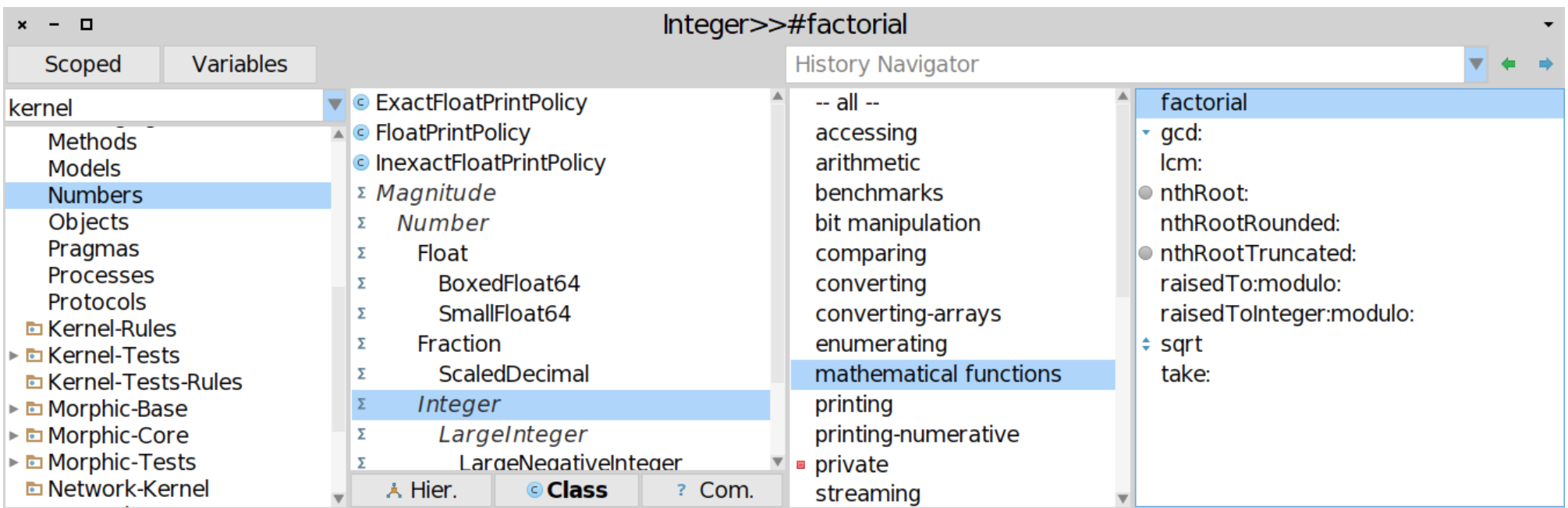

#### factorial

"Answer the factorial of the receiver."

self =  $0$  if True:  $[$   $\hat{1}$  ]. self > 0 if True:  $[$  ^ self  $*$  (self - 1) factorial]. self error: 'Not valid for negative integers'

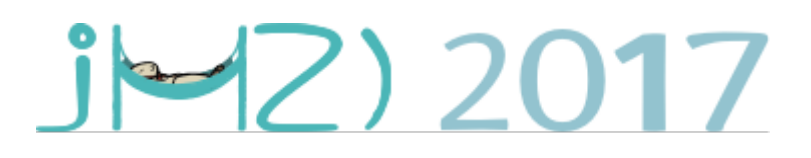

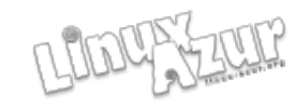

### Nautilus le browser du système (2/2)

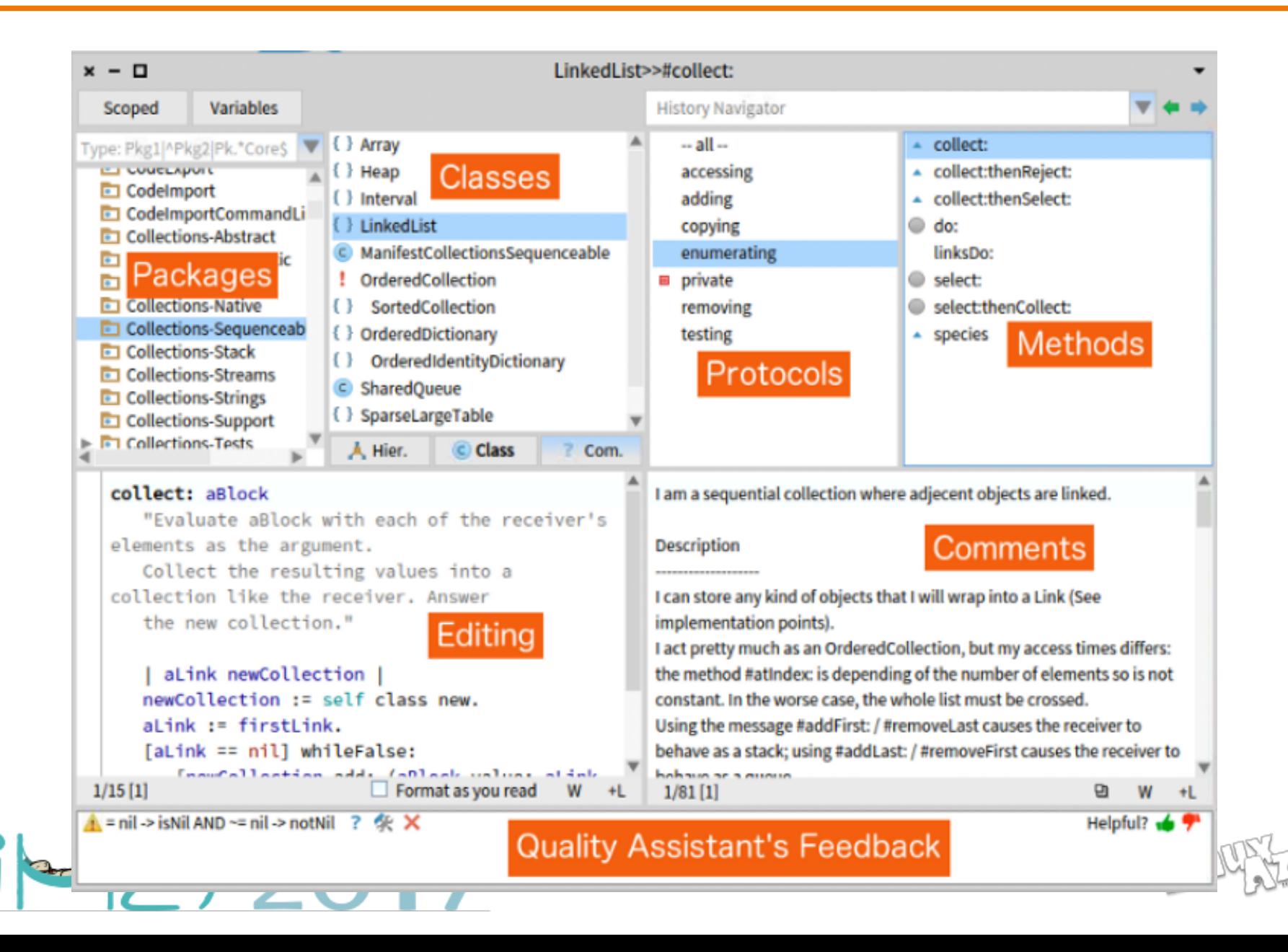

#### Smalltalk May Be the Nikola Tesla of the IT Industry

- [https://hackernoon.com/smalltalk-is-the-nikola-tesla-of-the](https://hackernoon.com/smalltalk-is-the-nikola-tesla-of-the-it-industry-dbef0a8ddd57) [-it-industry-dbef0a8ddd57](https://hackernoon.com/smalltalk-is-the-nikola-tesla-of-the-it-industry-dbef0a8ddd57)
- « Smalltalk was the brainchild of Alan Kay, a true visionary who led a brilliant team at Xerox PARC. Today, Smalltalk is greatly underestimated. Although Kay never thought of Smalltalk as the central focus of his vision, it remains a powerful force for the advancement of programming technology. More than four decades later, no programming language has yet to catch up to Smalltalk in terms of simplicity and elegance, minimal cognitive friction, objectoriented purity, elegant live coding and debugging, enormous programmer productivity, and professional respect. » Richard Kenneth

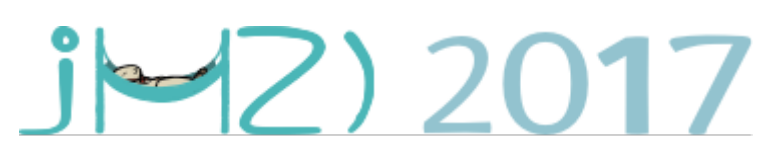

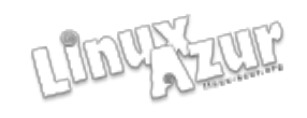